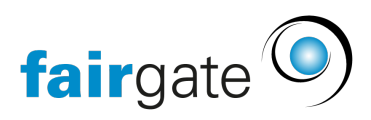

[Base de connaissances](https://support.fairgate.ch/fr/kb) > [Finances](https://support.fairgate.ch/fr/kb/finanzen) > [Configurer la facturation](https://support.fairgate.ch/fr/kb/fakturierung-einrichten) > [Configurer une institution](https://support.fairgate.ch/fr/kb/articles/finanzinstitut-einrichten-mit-swiss-qr) [financière avec Swiss-QR](https://support.fairgate.ch/fr/kb/articles/finanzinstitut-einrichten-mit-swiss-qr)

Configurer une institution financière avec Swiss-QR

Karen Holdt - 2023-03-16 - [Configurer la facturation](https://support.fairgate.ch/fr/kb/fakturierung-einrichten)

Sous institution financière, sont enregistrées et gérées toutes les données des banques et de Banques postales utilisées par l'association. Ainsi on peut choisir quel type de compte il s'agit. Il est possible de choisir entre les avoirs à la banque, les avoirs à la poste finance ainsi que la caisse.

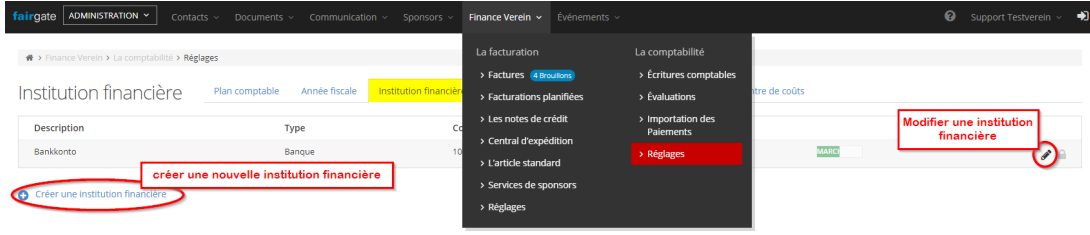

## **Factures QR**

Pour les factures avec un code QR, vous avez besoin d'un QR-IBAN que vous obtiendrez de votre banque. Notez que celui-ci est différent de votre IBAN standard.

## **Remarque** : dans CHAQUE QR-IBAN, le cinquième chiffre est un 3.

Saisissez le QR-IBAN dans la zone "Activer Swiss QR". Cette fonction sera ensuite disponible pour vos factures.

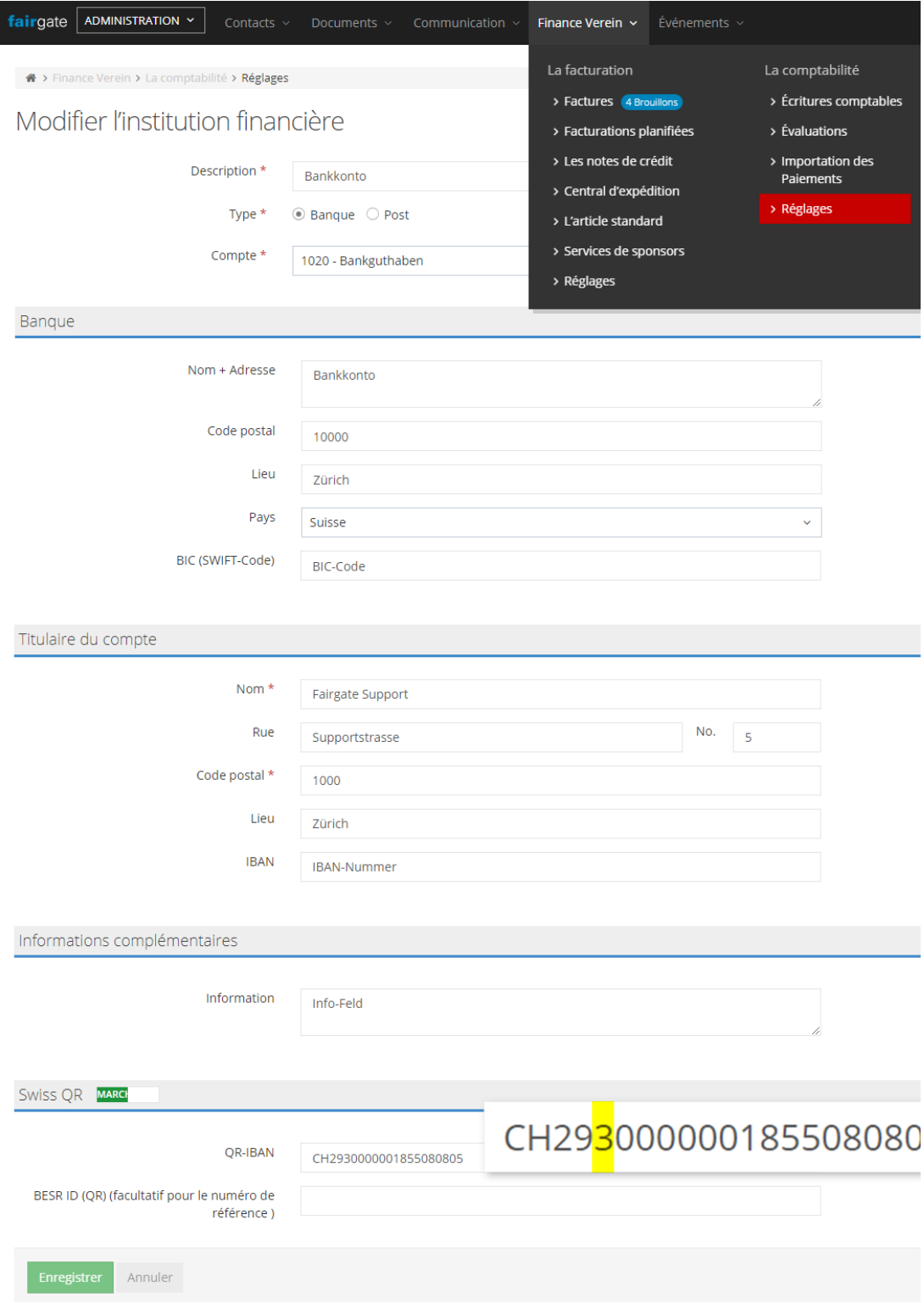

Dans le processus d'envoi des factures, vous pouvez ensuite choisir soit d'envoyer: Swiss QR avec lignes de coupe, Swiss QR sans lignes pour papier perforé ou encore des factures sans bulletin de versement.

Vous trouverez ici les instructions concernant les paiements avec [TWINT et RaiseNow](https://support.fairgate.ch/de/kb/articles/twint-raisenow-in-fairgate-einrichten)

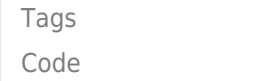

[configurer](https://support.fairgate.ch/fr/search/labels/all/configurer) [ESR](https://support.fairgate.ch/fr/search/labels/all/ESR) [Finanzinstitut](https://support.fairgate.ch/fr/search/labels/all/Finanzinstitut) [IBAN](https://support.fairgate.ch/fr/search/labels/all/IBAN) [institution financière](https://support.fairgate.ch/fr/search/labels/all/institution%20financi%C3%A8re) [QR](https://support.fairgate.ch/fr/search/labels/all/QR) [Rechnung](https://support.fairgate.ch/fr/search/labels/all/Rechnung) [Swiss-QR](https://support.fairgate.ch/fr/search/labels/all/Swiss-QR)